# **AFBTP** PROGICIEL

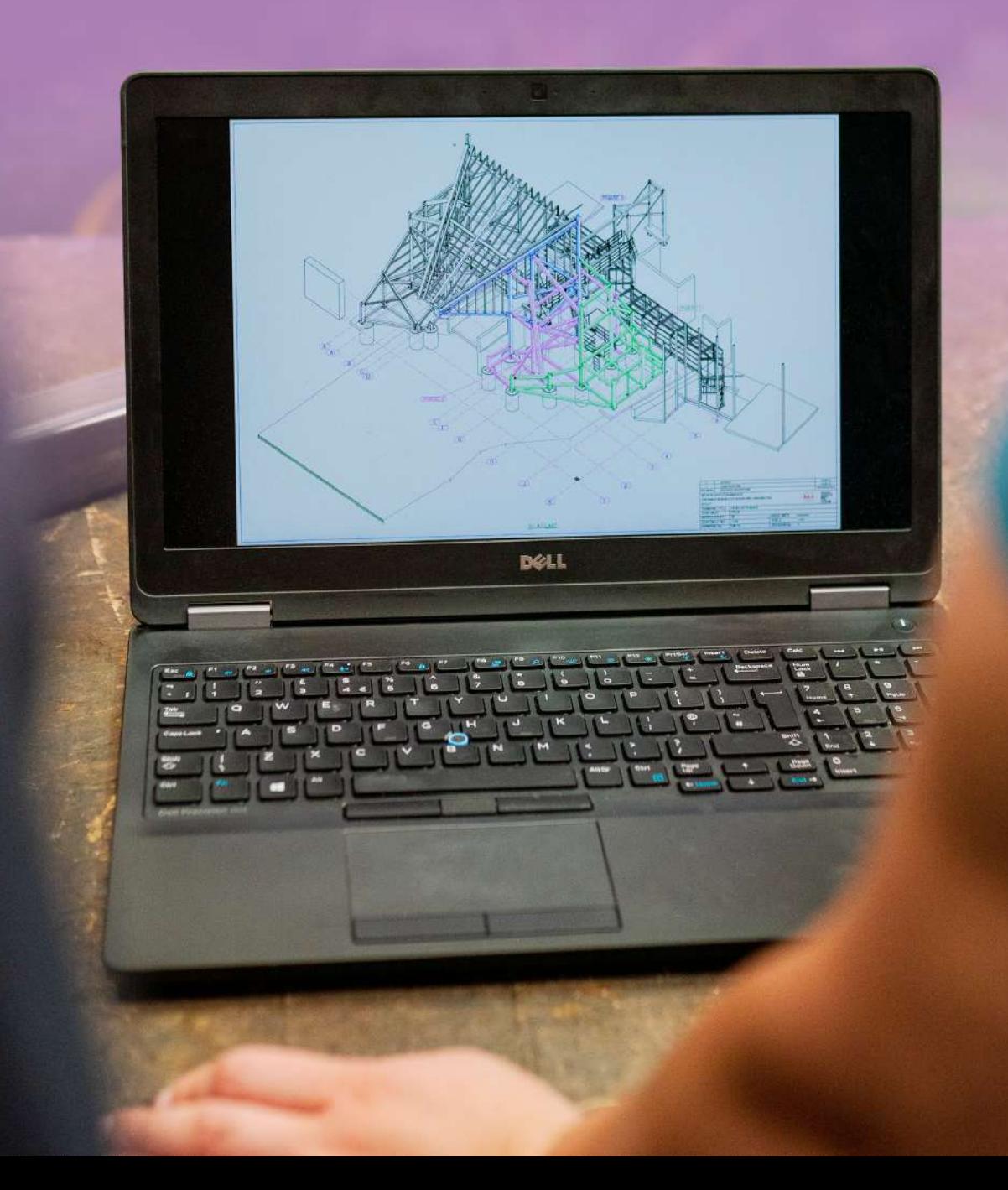

# **SOMMAIRE**

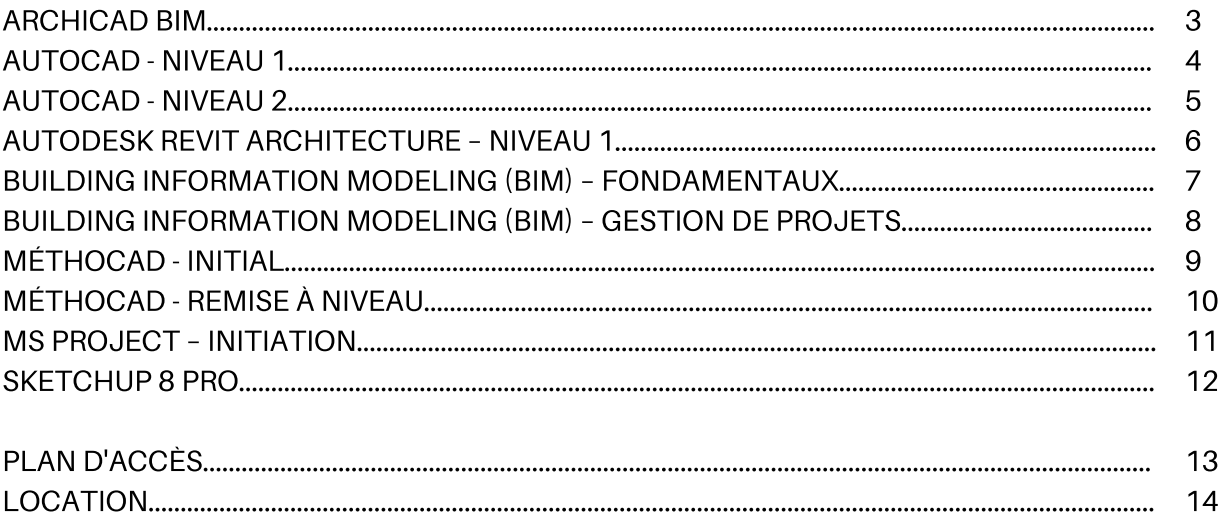

# **ARCHICAD BIM**

**PROGRAMME**

# **ORMATIO N**

**F**

## **OBJECTIFS DE FORMATION**

Appréhender les connexions nécessaires à la gestion des projets BIM sur le logiciel ARCHICAD.

# **MÉTHODES ET MOYENS PÉDAGOGIQUES**

La formation alterne théorie, échanges, explications de cas pratiques et retour d'expérience du formateur. Cette dernière se déroule à l'aide d'un support informatique en vidéo-projection.

**Les stagiaires doivent être munis de leur ordinateur avec Archicad installé.**

**Public visé** : Agents techniques, cabinets d'architectes, bureaux d'études. **Pré-requis** : Maîtrise d'ARCHICAD.

### **Visite médicale :**

Pour le personnel stagiaire, conformément à l'article LP 261-4 du Code du Travail, l'entreprise s'engage sur les aptitudes du ou des stagiaires à suivre la formation.

**Lieu :** AFBTP – Ducos **Effectif :** 5 personnes **Durée totale :** 16 heures (2 jours) **Tarifs :** Nous consulter **Éligibilité :** FPC

# **Évaluation des compétences et du dispositif**

Exercices, mises en situation, projet à modéliser et exporter en IFC ainsi que BIM'X.

### **Validation**

Délivrance d'une attestation de formation nominative attestant de la présence du stagiaire à l'intégralité du module.

# **PROGRAMME**

### **Détails constructifs, modélisations détaillées, rénovation et métrés :**

Le BIM ; raccords de construction ; création de matériaux de construction ; profils complexes ; affichages pour l'ingénieur structure ; degré de détail (LOD) ; rénovation ; quantités à démolir et à construire ; informations éléments (quantités) ; nomenclatures.

### **Objets, l'information dans la maquette BIM et visualisation :**

Création d'objets 3D ; escaliers et garde-corps ; menuiseries ; import d'objets ; introduction et bon usage des IFC ; classification d'éléments ; les vues modèles et les substitutions graphiques ; documentations 3D ; BIMx.

### **Implantation, projet et modélisations spécifiques :**

Géolocalisation ; import et contenus externes ; terrain et courbes de niveaux ; textures 3D ; placer une maquette BIM dans Google Earth ; outil forme : modélisation complexes.

### **Rénovation, l'information dans la maquette BIM et visualisation :**

Outil rénovation ; quantités à démolir et à construire ; classification d'éléments ; les vues modèles et les substitutions graphiques ; nuages de points ; rendus internes ; rendus externes (export).

### **Structure de fichiers et l'information dans la maquette BIM :**

Le modèle : fichier .tpl de référence ; sectorisation du projet ; les modules ; utilisation des PMK ; classification d'éléments ; gestionnaire de propriétés ; les vues modèles et les substitutions graphiques.

### **Coordinations et interopérabilité, BIMcloud :**

Formats d'échange (2D et 3D) ; les gestionnaires de projet IFC (propriétés IFC, Associations IFC, Produits types IFC) ; traducteurs IFC (schémas, filtrages, ...) ; Import/Export IFC ; le BFC ; détection de collisions ; BIMcloud.

AFBTP 68 avenue Baie de Koutio ZI Ducos // BP 27832 // 98863 NOUMEA CEDEX Tél : 28 90 65 // Fax : 28 90 55 // Mél : afbtp@afbtp.nc // Site internet : www.afbtp.nc Ridet : 829978.001 // APE 8559A // Numéro D'activité DFPC : 988/0346/08R – TOUS DROITS RESERVES

 $\mathbf{\mathbf{\mathbf{C}}}$ 

# **AUTOCAD - NIVEAU 1**

**PROGRAMME**

# **ORMATIO N**

**F**

## **OBJECTIFS DE FORMATION**

Maîtriser les fonctions essentielles du logiciel de DAO AUTOCAD.

# M**ÉTHODES ET MOYENS PÉDAGOGIQUES**

Salles de cours équipées (vidéoprojecteur, ordinateurs, logiciel), exposé didactique oral à partir d'un diaporama, travaux dirigés/applications, tests d'évaluation, fourniture d'un livret de formation en couleur à chaque candidat.

### **Public visé** : Tous

**Pré-requis** : Savoir lire et écrire en français, avoir des notions informatiques et dessins techniques, matériel à fournir pour la formation par le stagiaire : 1 clé USB 2 GO.

### **Visite médicale :**

Pour le personnel stagiaire, conformément à l'article LP 261-4 du Code du Travail, l'entreprise s'engage sur les aptitudes du ou des stagiaires à suivre la formation.

**Lieu :** AFBTP – Ducos **Effectif :** 15 personnes **Durée totale :** 3 jours, soit 25 heures **Tarifs :** Nous consulter **Éligibilité :** FPC

### **Évaluation des compétences et du dispositif** Évaluation continue.

Questionnaire de satisfaction.

### **Validation**

Délivrance d'une attestation de formation nominative attestant de la présence du stagiaire à l'intégralité du module.

# **PROGRAMME**

### **PRÉSENTATION D'AUTOCAD :**

- Démarrage d'Autocad,
- Présentation de l'interface.

### **COMMANDES D'AUTOCAD :**

- Gestionnaire des propriétés des calques,
- $\bullet$ Les modes de saisie,
- $\bullet$ Les commandes de dessin d'Autocad (lignes, point, cercle, polyligne 2d, arc, polygone, anneaux cercles remplis, rectangle),
- Les commandes d'édition de renseignement d'Autocad (copier, réseau, miroir, diviser, mesurer, modifier),
- Les commandes de cotation d'Autocad (gestionnaire des styles de côtes et modification de la cotation, application),
- Les commandes de texte d'Autocad (texte multilignes, ligne),
- Les commandes blocs d'Autocad (généralités, création et insertion d'un bloc).

### **CRÉATION D'UN GABARIT (FORMAT DWT) :**

- Le gabarit, son rôle,
- Le lancement automatique du gabarit de l'entreprise.

### **INSERTION ET MISE À L'ÉCHELLE D'UN CALQUE SOUS-JACENT PDF.**

**IMPRESSION À UNE ÉCHELLE DONNÉE.**

AFBTP 68 avenue Baie de Koutio ZI Ducos // BP 27832 // 98863 NOUMEA CEDEX Tél : 28 90 65 // Fax : 28 90 55 // Mél : afbtp@afbtp.nc // Site internet : www.afbtp.nc Ridet : 829978.001 // APE 8559A // Numéro D'activité DFPC : 988/0346/08R – TOUS DROITS RESERVES

# **CONDITIO**

**NS**

# **ALUTATIO N**

# **AUTOCAD - NIVEAU 2**

**PROGRAMME**

# **FORMATIO N**

## **OBJECTIFS DE FORMATION**

Maîtriser les fonctions intermédiaires du logiciel AUTOCAD.

# **MÉTHODES ET MOYENS PÉDAGOGIQUES**

Salles de cours équipées (vidéoprojecteur, ordinateurs, logiciel), exposé didactique oral à partir d'un diaporama, travaux dirigés/applications, tests d'évaluation.

### **Public visé** : Tous

**Pré-requis** : Savoir lire et écrire en français, avoir des notions informatiques et dessins techniques, matériel à fournir pour la formation par le stagiaire : 1 clé USB 2 GO.

### **Visite médicale :**

Pour le personnel stagiaire, conformément à l'article LP 261-4 du Code du Travail, l'entreprise s'engage sur les aptitudes du ou des stagiaires à suivre la formation.

### **Lieu :** AFBTP – Ducos **Effectif :** 15 personnes

**Durée totale :** 2,5 jours, soit 20 heures **Tarifs :** Nous consulter **Éligibilité :** FPC

### **Évaluation des compétences et du dispositif** Évaluation continue.

Questionnaire de satisfaction.

### **Validation**

Délivrance d'une attestation de formation nominative attestant de la présence du stagiaire à l'intégralité du module.

## **PROGRAMME**

### **PRÉVISION DES DIFFÉRENTES COMMANDES :**

- Gestion des documents,
- Environnement du travail,
- Généralités sur le dessin et la modification.

# **ÉLÉMENTS DE BIBLIOTHÈQUE :**

- Généralités,
- Édition et création d'un bloc,
- Définition et extraction des attributs d'un bloc.

### **RÉFÉRENCES EXTERNES :**

Attacher et recharger, détacher, délimiter, gérer et présenter.

### **PRÉSENTATION DU DESSIN :**

- Présentation du dessin,
- Principe des échelles,
- Gestions des calques,
- Création de cartouches avec définition des attributs.

### **INDISPENSABLE :**

- Ajouter des types de hachures et création de types de lignes en incluant du texte,
- Dessin vue rapide,
- Le design center et le fichier gabarit,  $\bullet$
- Champs, options, fichiers d'échanges et fichiers bak,  $\bullet$
- Création d'une bibliothèque d'objets, purger.

AFBTP 68 avenue Baie de Koutio ZI Ducos // BP 27832 // 98863 NOUMEA CEDEX Tél : 28 90 65 // Fax : 28 90 55 // Mél : afbtp@afbtp.nc // Site internet : www.afbtp.nc Ridet : 829978.001 // APE 8559A // Numéro D'activité DFPC : 988/0346/08R – TOUS DROITS RESERVES

5

**C**

# **AUTODESK REVIT NIVEAU 1**

**PROGRAMME**

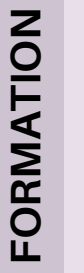

# **OBJECTIFS DE FORMATION**

Maîtriser les fonctions essentielles du logiciel de REVIT ARCHITECTURE.

# **MÉTHODES ET MOYENS PÉDAGOGIQUES**

Salles de cours équipées (vidéoprojecteur, ordinateurs, logiciel), exposé didactique oral à partir d'un diaporama et débat, dossier support remis à chaque candidat, compterendu de formation et d'évaluation.

**Public visé** : Dessinateur, bureaux d'études BTP, mécaniciens, architectes, ....

**Pré-requis :** Savoir lire et écrire en français, connaître Autocad 2D ou un programme similaire, matériel à fournir pour la formation par le stagiaire : 1 clé USB 2GO.

### **Visite médicale :**

Pour le personnel stagiaire, conformément à l'article LP 261-4 du Code du Travail, l'entreprise s'engage sur les aptitudes du ou des stagiaires à suivre la formation.

**Lieu** : AFBTP – Ducos

**Effectif :** 12 personnes

**Durée totale :** 20h minimum (application) + 8h (mise au point)

**Tarifs** : Nous consulter **Éligibilité :** FPC

### **Évaluation des compétences et du dispositif** Évaluation continue.

Questionnaire de satisfaction.

### **Validation**

Délivrance d'une attestation de formation nominative attestant de la présence du stagiaire à l'intégralité du module.

## **PROGRAMME**

**PRÉSENTATION DE LA CONCEPTION BIM. PRISE EN MAIN DE L'INTERFACE :**

Présentation de l'interface d'ouverture/de dessin.

### **RÉPARATION DU PROJET :**

Niveaux et quadrillage, verrouiller ou déverrouiller les éléments.

### **IMPORT ET LIAISON DES FORMATS CAO (DWG, DXF, DGN, SAT et SKP) :**

• Importation et liaison des fichiers DWG, gestion des liens des formats CAO.

### **PARAMÈTRE DU PROJET ET COMMANDES DU LOGICIEL :**

- Information, motifs de remplissage, matériaux, bibliothèque d'apparence de rendu, styles d'objets, épaisseur des lignes, motifs de lignes, demiteinte/niveau en fond de plan, paramètres de structure, unités, accrochages, niveau de détails, couleurs.
- Sélection, annulation, répétition et abandon d'une action, répétition dernière commande, édition en groupes, utilisations de réseaux, déplacement, redimensionnement, ajustement, prolongement, copie, alignement, modification, verrouillage de la position, collage d'éléments.

### **CONCEPTION DE SITE ET CRÉATION DU BÂTIMENT**

- Création et modification des surfaces topographiques, composants parking et site.
- Murs de base et empilés, portes, fenêtres et portes fenêtres, sols, planchers, toits.
- Murs rideaux, escaliers, rampes d'accès, garde-corps, plafonds, ouvertures, textes 3D, composants du bâtiment, poteaux architecturaux, ajout de gouttières, bords de toit et sous faces, lucanes.

### **STRUCTURE COMPOSÉE –SURFACES-TEXTURES**

- Gestion des couches, profils en relief et en creux, jonctions de mur.
- Pièces, surfaces habitables et surfaces brutes, choix des couleurs.
- Éclairage naturel et artificiel, plantes et entourage, vignettes, rendu d'une image, visites virtuelles.

### **DOCUMENTATION DU PROJET ET NOMENCLATURE :**

- Vues 2D (en plan, d'élévation, en coupe, de détail, place de la vue),
- Vues 3D (création vue isométrique, en perspective, réglage position caméra, affichage et rotation de la vue, définition de l'arrière-plan d'une vue, modification de l'étendue et propriétés d'une vue 3D).
- Présentation et création d'une nomenclature ou d'une quantité, création d'une nomenclature de relevés de matériaux, définition des propriétés, sélection des champs et modification d'une nomenclature.
- Côtes, notes textuelles, étiquettes, symboles 2D (annotations).

### **PRÉPARATION DES DOCUMENTS DE CONSTRUCTION - EDITION:**

- Feuilles, cartouches, fenêtres, titres de vue et nomenclatures sur feuilles.
- Configuration, enregistrement des paramètres, aperçu, impression des vues et des feuilles, sélection de vues à imprimer, impression au format PDF.

AFBTP 68 avenue Baie de Koutio ZI Ducos // BP 27832 // 98863 NOUMEA CEDEX Tél : 28 90 65 // Fax : 28 90 55 // Mél : afbtp@afbtp.nc // Site internet : www.afbtp.nc Ridet : 829978.001 // APE 8559A // Numéro D'activité DFPC : 988/0346/08R – TOUS DROITS RESERVES

6

**ALUTATIO N**

# **BUILDING INFORMATION MODELING (BIM) FONDAMENTAUX**

**PROGRAMME**

## **OBJECTIFS DE FORMATION**

Comprendre les points clés du processus BIM, comprendre les enjeux du BIM dans le bâtiment, définir le BIM d'un projet de bâtiment, exploiter le BIM pour un projet de bâtiment.

# **MÉTHODES ET MOYENS PÉDAGOGIQUES**

Un questionnaire préalable sera envoyé aux participants pour recueillir leurs besoins et attentes spécifiques, et sera transmis au(x) formateur(s) avant la formation. Les formations sont déroulées en présentiel ou en classe virtuelle et étayées, chaque fois que cela est pertinent, d'études de cas et de mise en pratique ou en situation. Un formulaire d'évaluation du formateur et du déroulé du programme suivi sera proposé aux participants à la fin du stage.

**Public visé** : Conducteur de travaux, entreprise de construction, MOA, gestionnaire de patrimoine, direction immobilière, DST.

**Pré-requis** : Aucun prérequis n'est nécessaire. **Visite médicale :**

Pour le personnel stagiaire, conformément à l'article LP 261-4 du Code du Travail, l'entreprise s'engage sur les aptitudes du ou des stagiaires à suivre la formation.

**Lieu :** AFBTP – Ducos **Effectif :** 12 personnes **Durée totale :** 1 jour, soit 7 heures **Tarifs :** Nous consulter **Éligibilité :** FPC

**Évaluation des compétences et du dispositif** Évaluation continue. Enquête de satisfaction.

# **Validation**

Délivrance d'une attestation de formation nominative attestant de la présence du stagiaire à l'intégralité du module.

## **PROGRAMME**

### **Comprendre la nécessité de se positionner vis-à-vis d'une innovation radicale et incontournable du secteur du bâtiment :**

- Évaluer la situation du BIM en France,
- Comprendre la nécessité de se préparer à se positionner comme un acteur du BIM dans les projets du BTP,
- Identifier les enjeux des différentes structures dans le cadre d'un processus BIM dans le bâtiment,
- Cerner les atouts techniques des maquettes BIM,
- Identifier les impacts du BIM dans l'élaboration ou l'acceptation des différents contrats.

### **Intégrer les mécanismes du BIM dans vos réalisations :**

- Connaître les différents modèles BIM : comment la maîtrise d'œuvre modélise-t-elle en BIM et quelles conséquences pour l'ensemble des acteurs,
- Procéder à l'étude des processus BIM : qu'est-ce qu'une charte ou un protocole BIM et comment l'analyser,
- Appréhender les différents types de management de projet en BIM.

### **Identifier et cerner les différentes phases dans lesquelles s'inscrit le BIM :**

- Connaître les différentes phases du cycle de vie d'un projet (programmation, conception, construction, exploitations, fin de vie) et leurs rapports avec les différentes typologies de maquettes,
- Distinguer les niveaux de développement de la maquette numérique (ND1 à ND5).

### **Envisager une stratégie pour faire passer sa structure dans un processus BIM :**

- Quel niveau d'engagement à court terme,
- Quels choix d'outils et de méthodes pour passer au BIM,
- Décrypter les étapes envisageables du passage au BIM sur le long terme.

# **CONDITIO NS**

**ALUTATIO N**

# **BUILDING INFORMATION MODELING (BIM) GESTION DE PROJETS**

**PROGRAMME**

**CON**

**É**

**ALUTA**

**TIO N**

**DITIO**

**NS**

### **OBJECTIFS DE FORMATION**

Prendre part efficacement à un chantier BIM, négocier avec les clients et les partenaires, participer à l'établissement du cahier des charges d'un projet BIM, piloter en interne un projet BIM, comprendre les enjeux juridiques de la maquette numérique dans le domaine du BTP afin de mieux en maîtriser les risques, comprendre et définir les responsabilités des différents intervenants, acquérir les bons réflexes juridiques pour l'établissement des contrats et la protection de la propriété intellectuelle.

### **MÉTHODES ET MOYENS PÉDAGOGIQUES**

Un questionnaire préalable sera envoyé aux participants pour recueillir leurs besoins et attentes spécifiques, et sera transmis au(x) formateur(s) avant la formation. Les formations sont déroulées en présentiel ou en classe virtuelle et étayées, chaque fois que cela est pertinent, d'études de cas et de mise en pratique ou en situation. Un formulaire d'évaluation du formateur et du déroulé du programme suivi sera proposé aux participants à la fin du stage.

**Public visé** : Architectes, économistes de la construction, géomètres.

**Pré-requis** : Aucun prérequis n'est nécessaire. **Visite médicale :**

Pour le personnel stagiaire, conformément à l'article LP 261-4 du Code du Travail, l'entreprise s'engage sur les aptitudes du ou des stagiaires à suivre la formation.

**Lieu :** AFBTP – Ducos **Effectif :** 12 personnes **Durée totale :** 3 jours, soit 21 heures **Tarifs :** Nous consulter **Éligibilité :** FPC

### **Évaluation des compétences et du dispositif** Évaluation continue.

Enquête de satisfaction.

### **Validation**

Délivrance d'une attestation de formation nominative attestant de la présence du stagiaire à l'intégralité du module.

## **PROGRAMME**

## **MODULE 1 – COMMENT UTILISER EFFICACEMENT LE BIM POUR VOS OPÉRATIONS DE CONSTRUCTION :**

### **BIM et projet de construction – les points clés :**

- Panorama et définition du BIM,
- Rôles des acteurs autour d'un projet mené en BIM,
- Impact du BIM sur les échanges entre les équipes sur un projet.

### **Comprendre les enjeux et les outils existants du BIM :**

- Les technologies utilisables : avantages t inconvénients,
- Les enjeux managériaux du BIM,
- Les nouvelles relations à instaurer avec l'architecte et le thermicien, l'économiste,
- Nouvelles répartitions des tâches liées au BIM,
- Maîtriser les impacts sur l'économie des projets.

### **Exposé les données en BIM :**

- Exploiter les données en conception,
- Utiliser en exécution,
- Les enjeux de l'utilisation des données du BIM en gestion de patrimoine immobilier.

### **Retour d'expériences exemplaires :**

Présentation de projets menés en BIM (projets neufs et réhabilitation).

### **Rédiger une charte BIM - exercice pratique :**

- Appliquer les principes BIM de base lors d'un démarrage de projet,
- Décrire un workflow BIM,
- Identifier le rôle des participants au projet en BIM.

# **MODULE 2 – MAQUETTE NUMERIQUE : MAÎTRISER LES ASPECTS JURIDIQUES ET PRATIQUES (1 JOUR) :**

### **Identifier les différents types de responsabilités :**

- Définir les différents usages de la maquette numérique sous l'angle juridique,
- Identifier les responsabilités des différents intervenants dans le processus collaboratif,
- Établir et formaliser les responsabilités : au sein des contrats, par une traçabilité de la modification des données et/ou des évolutions de la maquette,
- Mettre en place un système d'assurance performant.

### **Propriété intellectuelle et maquette numérique :**

- Identifier et protéger les différents droits de propriété intellectuelle en présence,
- Mettre en place les conditions de leur conservation et/ou de leur transférabilité,
- Les cas particulier des droits de l'architecte au sein de la maquette numérique,
- Identifier les conditions d'utilisation des outils logiciels,
- Avantages et inconvénients du système « open source ».

# **MÉTHOCAD - INITIAL**

**PROGRAMME**

# **ORMATIO N**

**F**

## **OBJECTIFS DE FORMATION**

Maîtriser les fonctions essentielles du logiciel MéthoCAD.

# **MÉTHODES ET MOYENS PÉDAGOGIQUES**

Salles de cours équipées (vidéoprojecteur, ordinateurs), exposé didactique oral à partir d'un diaporama, travaux dirigés/applications, tests d'évaluation, dossier support remis à chaque candidat, compte-rendu de formation et d'évaluation.

### **Public visé** : Tous.

**Pré**-**requis** : Savoir lire et écrire en français, avoir des notions informatiques et dessin techniques, ùatériel à fournir par le stagiaire pour la formation : 1 clé USB 2GO.

### **Visite médicale :**

Pour le personnel stagiaire, conformément à l'article LP 261-4 du Code du Travail, l'entreprise s'engage sur les aptitudes du ou des stagiaires à suivre la formation.

# **Lieu** : AFBTP – Ducos **Effectif** : 12 personnes

**Durée totale** : 3 jours, soit 24 heures **Tarifs** : Nous consulter **Éligibilité** : FPC

### **Évaluation des compétences et du dispositif**

Évaluation en continue au cours des mises en situation.

Questionnaire de satisfaction.

### **Validation**

Délivrance d'une attestation de formation nominative attestant de la présence du stagiaire à l'intégralité du module. **<sup>É</sup>**

# **PROGRAMME**

### **LE FOND DE PLAN :**

• Parcourir les calques.

### **L'INSTALLATION DE CHANTIER EN 2D :**

- Les talus, tracé des clôtures, bibliothèque de symboles,
- Signalisation verticale et horizontale temporaire,
- Matériel nécessaire pour les chantiers hqe,  $\bullet$
- $\bullet$ Personnages pour les modes opératoires,
- Personnalisation de la bibliothèque,
- Aires de stockage et les voies de circulation (tracé et nomenclatures),
- Véhicules de transport (vérification des rayons de braquage),
- Réseaux (électricité, téléphone et eau, tracé et calcul des linéaires, blocs, personnalisation),
- Éditions à l'échelle en espace papier.

### **LES GRUES À TOUR :**

- Catalogue de grues des fabricants,
- Requêtes sur la base de données pour sélectionner une grue,
- Aide à la décision dans le choix de la longueur de la flèche et de la position de la grue,
- Dessin en vue en plan et en élévation,
- Gestion des modifications,
- Élévations et détections automatiques,
- Détection des collisions,
- Implantation des charges pénalisantes,
- Vérification de l'adéquation des grues.

### **LES GRUES MOBILES :**

- Bibliothèque des blocs en vue de face, côté et dessus,
- Manipulation des flèches,
- Courbes de charge.

### **LE MÉTRÉ OPÉRATIONNEL :**

- Saisie des différents modes constructifs à l'aide type de lignes,
- Calcul interactif des linéaires, surfaces et volumes,
- Transfert des quantités sous Excel, visualisation en 3D.

### **LE COFFRAGE :**

- Les verticaux (saisie du cycle de coulage, coffrage, rotation de banches, coupes latérales sur les banches),
- Les horizontaux (phasage de plancher, planchers prédalles, planchers type dokaflex ou équivalent, planchers type topec, planchers type ischbeck ou alphi).

### **LA SÉCURITÉ :**

Les consoles pignons.

### **L'ÉTAIEMENT :**

L'étaiement mills (mills tour) les poutrelles.

AFBTP 68 avenue Baie de Koutio ZI Ducos // BP 27832 // 98863 NOUMEA CEDEX Tél : 28 90 65 // Fax : 28 90 55 // Mél : afbtp@afbtp.nc // Site internet : www.afbtp.nc Ridet : 829978.001 // APE 8559A // Numéro D'activité DFPC : 988/0346/08R – TOUS DROITS RESERVES

**C**

 $\bm{\mathcal{E}}$ 

**ALUTA**

**TIO N**

# **MÉTHOCAD - REMISE À NIVEAU**

**PROGRAMME**

# **OBJECTIFS DE FORMATION**

Maîtriser les fonctions essentielles du logiciel MéthoCAD.

# M**ÉTHODES ET MOYENS PÉDAGOGIQUES**

Salles de cours équipées (vidéoprojecteur, ordinateurs), exposé didactique oral à partir d'un diaporama, travaux dirigés/applications, tests d'évaluation, dossier support remis à chaque candidat, compte-rendu de formation et d'évaluation.

### **Public visé** : Tous.

**Pré-requis :** Savoir lire et écrire en français, Avoir des notions informatiques et dessin techniques, Matériel à fournir par le stagiaire pour la formation : 1 clé USB 2GO.

### **Visite médicale :**

Pour le personnel stagiaire, conformément à l'article LP 261-4 du Code du Travail, l'entreprise s'engage sur les aptitudes du ou des stagiaires à suivre la formation.

**Lieu** : AFBTP – Ducos **Effectif** : 12 personnes **Durée totale** : 1 jour, soit 8 heures **Tarifs** : Nous consulter **Éligibilité** : FPC

### **Évaluation des compétences et du dispositif**

Évaluation en continue au cours des mises en situation.

Questionnaire de satisfaction.

### **Validation**

Délivrance d'une attestation de formation nominative attestant de la présence du stagiaire à l'intégralité du module. **<sup>É</sup>**

# **PROGRAMME**

### **COMPTABILITÉ :**

Version compatible avec les versions de Windows 7 et 10.

### **BOÎTE DE DIALOGUE :**

Dernière version du logiciel des boîtes de dialogue permettant de répéter la dernière commande lancée par la boîte de dialogue.

### **INSTALLATION DE CHANTIERS 2D :**

• Talus, grues.

### **INSTALLATION DE CHANTIERS 3D :**

Insertion des panneaux de clôture (bardage, grillage) en 3D.

### **MÉTRÉ OPÉRATIONNEL :**

Saisie des entités à comptabiliser par fenêtre, exportation des quantités dans Excel, rajout de l'onglet fondations, conversion des entités du mérité vers le module du phasage.

### **CYCLE DE COULAGE DES VOILES, POTEAUX ET POUTRES :**

Voiles, mannequins, poteaux.

### **ROTATION DES BANCHES :**

Dessin des angles extérieurs dans la vue en plan, dessin de la section de la banche perpendiculaire dans les élévations des voiles en vue arrière, amélioration de l'algorithme de calcul des extrémités, les cercles qui se dessinent automatiquement en cas d'erreur sont supprimés, un nouveau bouton permet de les afficher à la demande.

### **PLANCHERS :**

Possibilités de générer les planchers en 3D sans qu'il soit nécessaire de saisir le phasage au préalable, hachurage des zones de plancher finies en solide avec 50% de transparence.

### **CAHIER DE ROTATION :**

Possibilité d'avoir sur chaque page du cahier une vue de dessus, une vue en 3D et une élévation de chaque voile avec son coffrage.

### **CARNET DE PHASAGE :**

Possibilité de créer un carnet de phasage (présentation papier) avec des noms de calques personnalisables qui s'incrément (comme les voiles) ou qui sont visibles qu'à une phase donnée (comme les banches), création d'un carnet (présentation papier) à partir de vues pour les modes opératoires ou cinématiques.

### **SÉCURITÉ :**

Consoles pignons (calepinage automatique, création automatique des fiches de montage), insertion des garde-corps avec calcul du nombre de potelets et du linéaire.

AFBTP 68 avenue Baie de Koutio ZI Ducos // BP 27832 // 98863 NOUMEA CEDEX Tél : 28 90 65 // Fax : 28 90 55 // Mél : afbtp@afbtp.nc // Site internet : www.afbtp.nc Ridet : 829978.001 // APE 8559A // Numéro D'activité DFPC : 988/0346/08R – TOUS DROITS RESERVES

**CONDITIO**

**NS**

# **MS PROJECT - INITIATION**

**PROGRAMME**

# **FORMATIO N**

## **OBJECTIFS DE FORMATION**

À l'issue de la formation les apprenants seront capables de : construire des plannings de travaux Tous Corps d'Etat ou d'entreprises (30 à 50 tâches), gérer les dates de commandes et étapes clés d'un projet de construction.

# **MÉTHODES ET MOYENS PÉDAGOGIQUES**

**Sall**es de cours équipées (vidéoprojecteur), compte-rendu de formation et d'évaluation.

### **Public visé** : Gestionnaires de chantiers BTP.

**Pré**-**requis** : Savoir lire et écrire en français, connaître Windows, être sensibilisé aux problèmes de planification d'un projet BTP, bien connaître le processus de construction d'un bâtiment et le vocabulaire associé, niveau BAC+2.

### **Visite médicale** :

Pour le personnel stagiaire, conformément à l'article LP 261-4 du Code du Travail, l'entreprise s'engage sur les aptitudes du ou des stagiaires à suivre la formation.

### **Lieu** : AFBTP – Ducos

**Effectif** : 8 personnes (possibilité de cours individuels)

**Durée totale** : 2 jours, soit 16 heures **Tarifs** : Nous consulter **Éligibilité** : FPC

### **Évaluation des compétences et du dispositif**

Évaluation en continue au cours des mises en situation.

Enquête de satisfaction.

### **Validation**

Délivrance d'une attestation de formation nominative attestant de la présence du stagiaire à l'intégralité du module. **<sup>É</sup>**

## **PROGRAMME**

### **PROGRAMME ÉLABORÉ À PARTIR D'ÉTUDES DE CAS CONCRETS**

### **PLANIFICATION D'UN PROJET :**

- Théorie des graphes,
- Application de la méthode MPM  $\bullet$
- Liaison inter-tâches : FD, DD, FF, DF,  $\bullet$
- Dates au plus tôt et au plus tard,
- $\bullet$ Calcul des marges libres et totales,
- Chemin critique.

### **UTILISATION DE MS PROJECT 2010 POUR PLANIFIER LES OPÉRATIONS DE CONSTRUCTION :**

- Hiérarchisation et saisie des tâches
- Ordonnancement des tâches,
- Entrée et affectation des ressources,
- Dates spécifiques du projet,
- Chemin critique et marges libres et totales,
- Analyse de l'usage des ressources.

### **ÉTUDES DE CAS PRATIQUES :**

Thèmes abordés dans le chapitre précèdent appliqués aux chantiers.

**CONDITIO**

**NS**

# **SKETCHUP 8 PRO**

**PROGRAMME**

# **ORMATIO N**

**F**

## **OBJECTIFS DE FORMATION**

Être capable de dessiner, importer des blocs, mettre à l'échelle et éditer un dessin en utilisant les fonctions essentielles du logiciel de DAO Sketchup.

# **MÉTHODES ET MOYENS PÉDAGOGIQUES**

Salles de cours équipées (vidéoprojecteur, ordinateurs), exposé didactique oral à partir d'un diaporama, travaux dirigés, applications, test d'évaluation, dossier support remis à chaque candidat, compte-rendu de formation et d'évaluation.

### **Public visé** : Tous.

**Pré-requis** : Savoir lire et écrire en français, Avoir des notions en dessins techniques et en informatique, Matériel à fournir par stagiaire : 1 clé USB 2GO. **Visite médicale :**

Pour le personnel stagiaire, conformément à l'article LP 261-4 du Code du Travail, l'entreprise s'engage sur les aptitudes du ou des stagiaires à suivre la formation.

**Lieu :** AFBTP – Ducos **Effectif : 12** personnes **Durée totale :** 2,5 jours, soit 20 heures **Tarifs :** Nous consulter **Éligibilité :** FPC

### **Évaluation des compétences et du dispositif**

Évaluation en continue au cours des mises en situation.

Enquête de satisfaction.

### **Validation**

Délivrance d'une attestation de formation nominative attestant de la présence du stagiaire à l'intégralité du module. **<sup>É</sup>**

# **PROGRAMME**

### **PRÉSENTATION SKETCHUP 8 :**

Démarrage et présentation de l'interface Sketchup 8 pro.

### **COMMANDES SKETCHUP 8 :**

- Gestionnaire des propriétés des calques,
- Les modes de saisie.

### **COMMANDES DE DESSIN SKETCHUP 8 :**

- Lignes, point, cercle, polyligne 3 triangle, ...),
- Formes complexes (polygone),
- $\bullet$ Formes courbes (arc, cercle, ...)
- Mise en 3D des formes,  $\bullet$
- Évident de forme.  $\bullet$

### **COMMANDES ÉDITION ET DE RENSEIGNEMENT SKETCHUP 8 :**

Copier, réseau, miroir, diviser, mesurer, modifier, déplacer.

### **COMMANDES DE COTATION SKETCHUP 8 :**

- Gestionnaire des styles de côtes et modification de la cotation,
- Coter un dessin en 3D de manière lisible.

### **COMMANDES DE TEXTE SKETCHUP 8 :**

- Texte multilignes ligne,
- Intégrer un texte au dessin,
- Généralités,
- Télécharger un bloc à partir de la base Google ou sur le site d'un fournisseur (cuisine, meuble, ...),
- Création et insertion d'un bloc à l'échelle du dessin.

### **PRÉPARATION DE L'EDITION, SAUVEGARDE, IMPRESSION.**

**INSERTION ET MISE À L'ECHELLE D'UN CALQUE OU DESSIN EXISTANT.**

**N**

**NS**

**DITIO**

 $\bm{\mathcal{E}}$ 

# **PLAN D'ACCÈS**

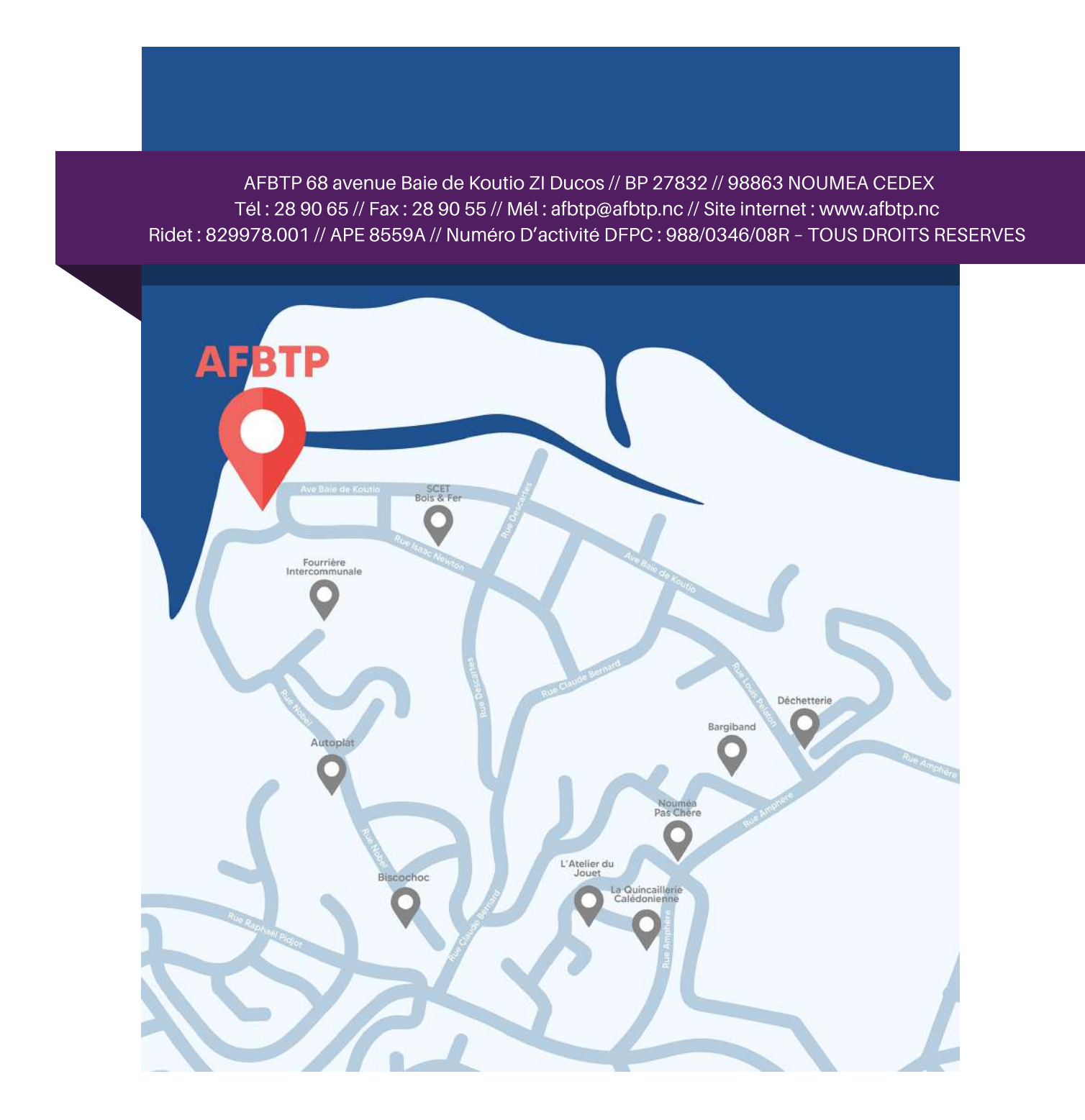

# **LOCATION**

L'AFBTP met à votre disposition ses salles de formations pour l'organisation de vos évènements :

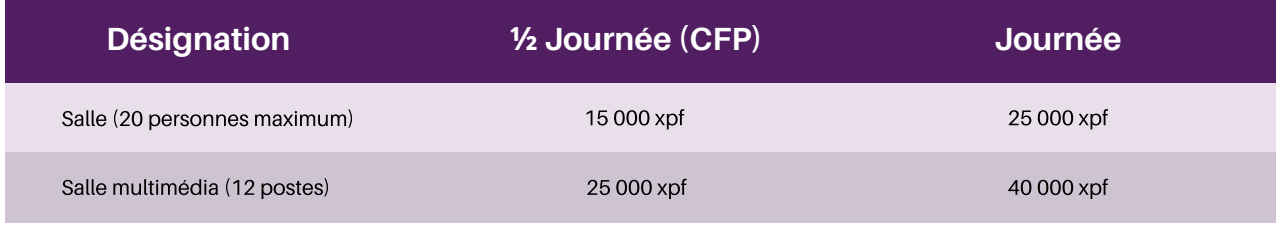

Mais aussi son plateau technique et sa grue à tour, ainsi que ses équipements (banches, matériels électroportatifs, …).

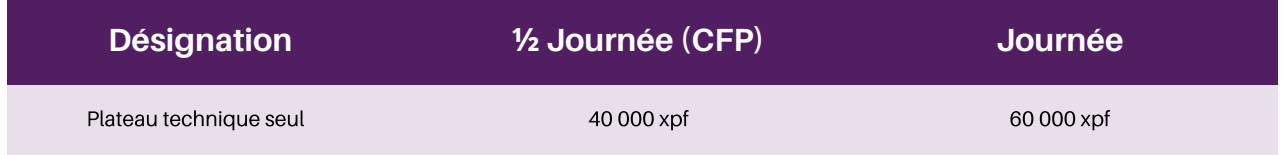

Louer une salle à l'AFBTP c'est aussi avoir accès :

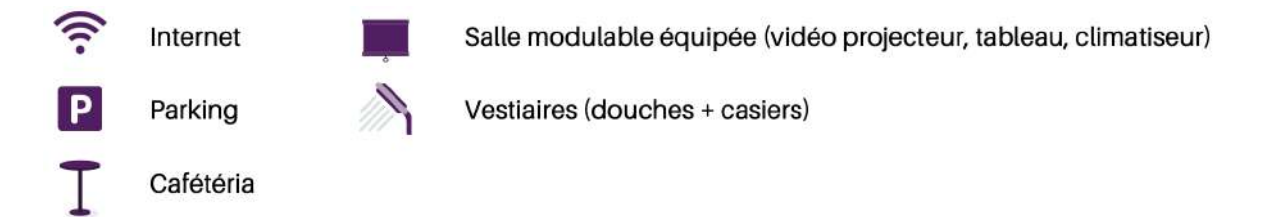

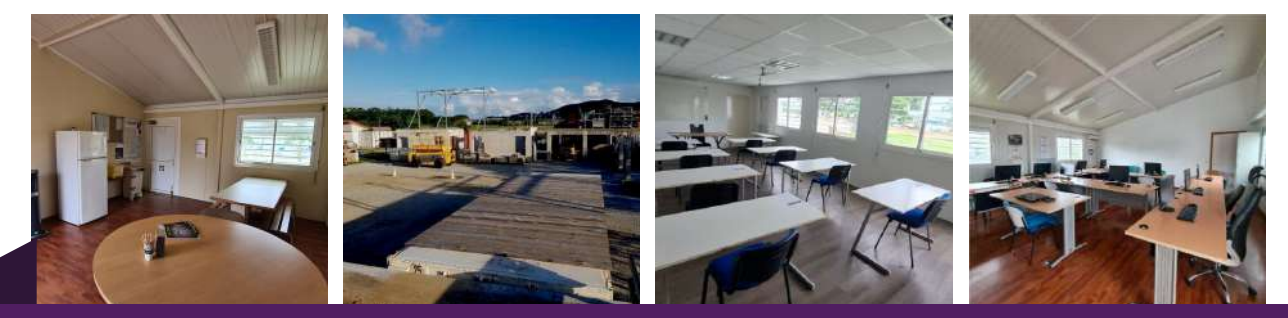

**CATALOGUE DE FORMATIONS** 

# $\frac{1}{2}$   $\frac{1}{2}$   $\frac{1}{2}$

# ÉNERGIE & ENVIRONNEMENT

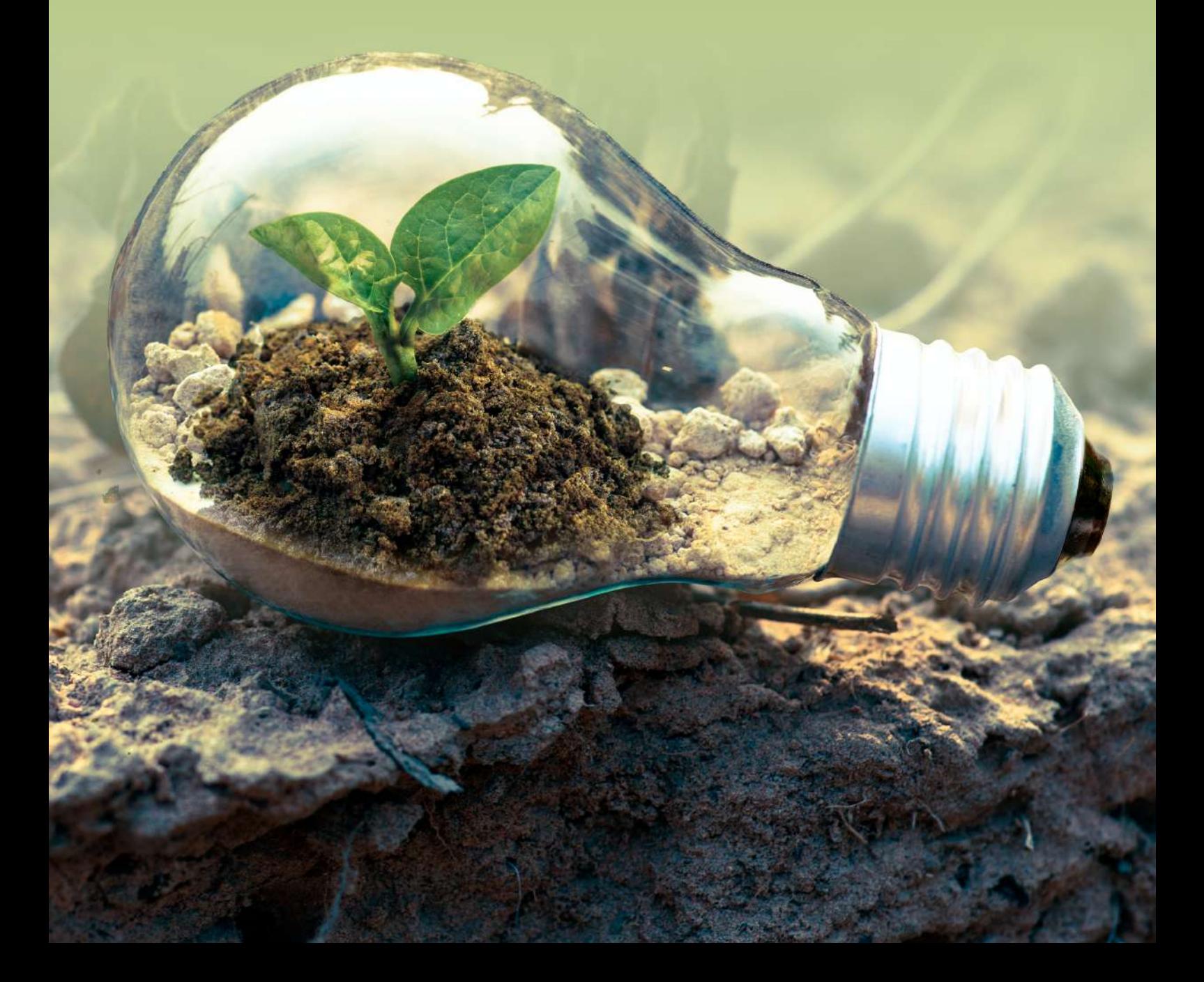

# **SOMMAIRE**

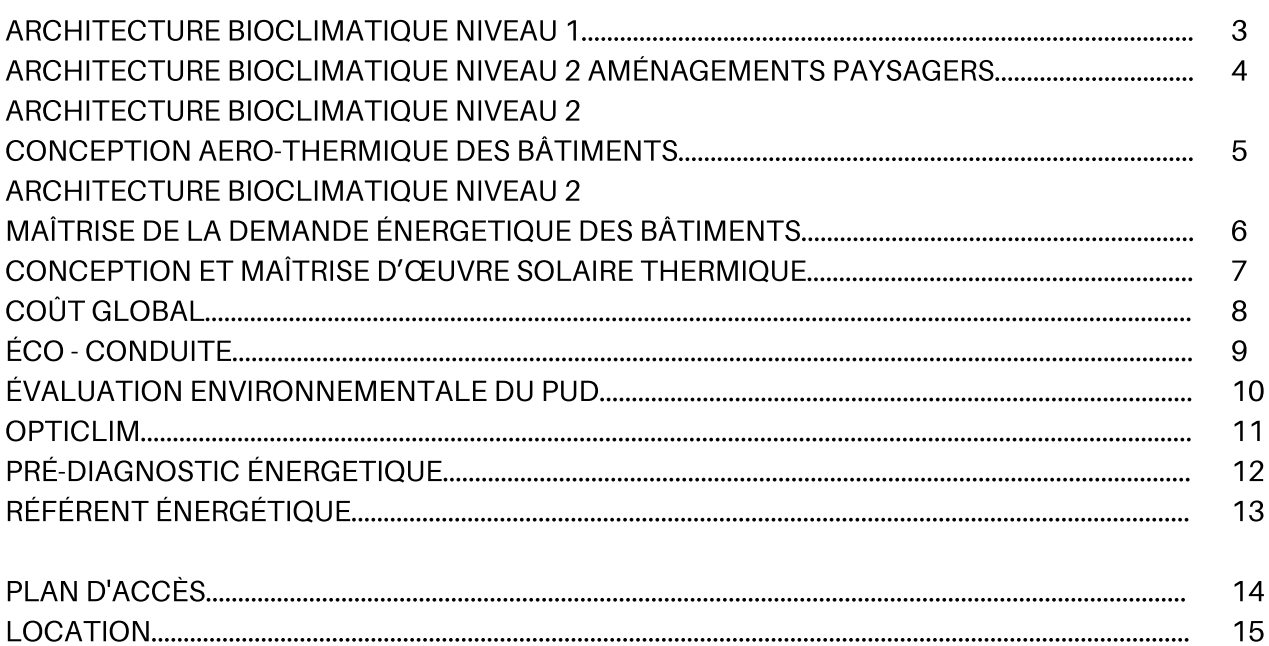

# **ÉNERGIE ET ENVIRONNEMENT**

# **ARCHITECTURE BIOCLIMATIQUE NIVEAU 1**

**PROGRAMME**

# **FORMATIO N**

# **OBJECTIFS DE FORMATION**

Découvrir l'architecture bioclimatique et les grands principes de conception environnementale des bâtiments en Nouvelle-Calédonie. Destiné à un public de professionnels du bâtiment et de la construction ou de l'aménagement, cette formation a pour but de leur faire découvrir l'architecture bioclimatique et de leur permettre de développer ce savoir-faire en toute connaissance de cause, qu'ils interviennent comme maître d'ouvrage ou concepteurs.

# **MÉTHODES ET MOYENS PÉDAGOGIQUES**

Salles de cours équipées, apport théorique illustré par des exemples de cas réels, compte-rendu de formation et d'évaluation.

**Public visé** : Conducteur d'opérations, maître d'ouvrages, architecte, ....

**Pré-requis** : Connaissance en architecture ou dans le domaine de la construction en Nouvelle Calédonie. **Visite médicale** :

Pour le personnel stagiaire, conformément à l'article LP 261-4 du Code du Travail, l'entreprise s'engage sur les aptitudes du ou des stagiaires à suivre la formation.

**Lieu** : AFBTP – Ducos **Effectif** : 12 personnes **Durée totale** : 1 jour et demi, soit 11 heures **Tarifs** : Nous consulter **Éligibilité** : FPC

**Évaluation des compétences et du dispositif** Évaluation continue. Enquête de satisfaction.

### **Validation**

Délivrance d'une attestation de formation nominative attestant de la présence du stagiaire à l'intégralité du module.

## **PROGRAMME**

### **CONTENU DE LA FORMATION : JOUR 1 (7H00) ET JOUR 2 (4H00) :**

### **MODULE 1 :**

Acquérir une vision globale de l'architecture bioclimatique en climat tropical.

### **MODULE 2 :**

Connaître les spécificités de l'architecture bioclimatique en Nouvelle-Calédonie.

### **MODULE 3 :**

Maîtriser les grands principes de qualité environnementale des bâtiments.

### **MODULE 4 :**

Savoir évaluer rapidement les qualités ou le potentiel bioclimatique d'un projet architectural.

AFBTP 68 avenue Baie de Koutio ZI Ducos // BP 27832 // 98863 NOUMEA CEDEX Tél : 28 90 65 // Fax : 28 90 55 // Mél : afbtp@afbtp.nc // Site internet : www.afbtp.nc Ridet : 829978.001 // APE 8559A // Numéro D'activité DFPC : 988/0346/08R – TOUS DROITS RESERVES

**CO**

# **ARCHITECTURE BIOCLIMATIQUE NIVEAU 2 AMÉNAGEMENTS PAYSAGERS**

**PROGRAMME**

# **FORMATIO N**

# **OBJECTIFS DE FORMATION**

Destinée à un public de professionnels du bâtiment, de l'aménagement ou du paysage, cette formation leur permettra d'approfondir leurs connaissances dans le rôle des environnements paysagers aux abords des bâtiments. Les aspects plus techniques, de gestion des eaux pluviales, ou de choix des essences et des stratégies de plantation, offriront aux stagiaires de nombreux éléments pour concevoir au mieux des espaces paysagers au service des bâtiments bioclimatiques en Nouvelle-Calédonie.

# **MÉTHODES ET MOYENS PÉDAGOGIQUES**

Salles de cours équipées, apport théorique illustré par des exemples de cas réels, compte-rendu de formation et d'évaluation.

**Public visé** : Architecture, paysagiste, urbanisme, bureaux d'études, …

**Pré-requis** : Connaissance en architecture. **Visite médicale** :

Pour le personnel stagiaire, conformément à l'article LP 261-4 du Code du Travail, l'entreprise s'engage sur les aptitudes du ou des stagiaires à suivre la formation.

**Lieu** : AFBTP – Ducos **Effectif** : 15 personnes **Durée totale** : 1 jour et demi, soit 11 heures **Tarifs** : Nous consulter **Éligibilité** : FPC

**Évaluation des compétences et du dispositif** Évaluation continue. Enquête de satisfaction.

### **Validation**

Délivrance d'une attestation de formation nominative attestant de la présence du stagiaire à l'intégralité du module.

## **PROGRAMME**

### **CONTENU DE LA FORMATION : JOUR 1 (7H00) ET JOUR 2 (4H00) :**

### **MODULE 1 :**

Être capable de concevoir des aménagements paysagers favorisant le fonctionnement bioclimatique des bâtiments.

### **MODULE 2 :**

Pouvoir concevoir des aménagements paysagers intégrant la gestion aérienne des eaux pluviales et la végétation proche des bâtiments.

### **MODULE 3 :**

Être capable d'intégrer dans les aménagements paysagers les essences endémiques et symboliques de Nouvelle-Calédonie, tout en réalisant des systèmes végétaux adaptés au climat du site.

### **Prestation et modalités :**

- Petit déjeuner d'accueil le matin (2 jours).
- Collations et café à disposition.
- Support de cours numériques (sur clé USB).
- Déjeuner complet inclus (1er jour uniquement).

# **ARCHITECTURE BIOCLIMATIQUE NIVEAU 2 CONCEPTION AÉRO-THERMIQUE DES BÂTIMENTS**

**PROGRAMME**

**CON**

**É**

**ALUTA**

**TIO N**

**DITIO**

**NS**

# **OBJECTIFS DE FORMATION**

Destinée à un public de professionnels du bâtiment et de la construction ou de l'aménagement maîtrisant déjà les grands principes de l'architecture bioclimatique, cette formation leur permettra d'approfondir leurs connaissances techniques dans la conception aéraulique et thermique des bâtiments bioclimatiques passifs en climat tropical.

# **MÉTHODES ET MOYENS PÉDAGOGIQUES**

Salles de cours équipées, apport théorique illustré par des exemples de cas réels, compte-rendu de formation et d'évaluation.

**Public visé** : Architecture, paysagiste, urbanisme, bureaux d'études, …

**Pré-requis** : Connaissance en architecture bioclimatique.

### **Visite médicale** :

Pour le personnel stagiaire, conformément à l'article LP 261-4 du Code du Travail, l'entreprise s'engage sur les aptitudes du ou des stagiaires à suivre la formation.

**Lieu** : AFBTP – Ducos **Effectif** : 15 personnes **Durée totale** : 1 jour et demi, soit 11 heures **Tarifs** : Nous consulter **Éligibilité** : FPC

**Évaluation des compétences et du dispositif** Évaluation continue. Enquête de satisfaction.

### **Validation**

Délivrance d'une attestation de formation nominative attestant de la présence du stagiaire à l'intégralité du module.

## **PROGRAMME**

### **CONTENU DE LA FORMATION : JOUR 1 (7H00) ET JOUR 2 (4H00) :**

- Être capable de concevoir un bâtiment bioclimatique, adapté au climat calédonien, pouvant fonctionner confortablement de manière passive.
- $\bullet$ Pouvoir optimiser le fonctionnement en ventilation naturelle d'un bâtiment, en fonction des caractéristiques de l'environnement
- Savoir évaluer le potentiel de confort thermique d'un bâtiment, à partir de l'analyse de ses caractéristiques thermiques et aéronautiques.
- Être capable de concevoir des aménagements urbains adaptés pour un fonctionnement en ventilation naturel des bâtiments situés à proximité.
- Être capable de proposer des améliorations du fonctionnement thermique et aéraulique d'un bâtiment existant.
- Pouvoir développer, dans un projet d'architecture ou d'urbanisme, différentes stratégies de ventilation naturelle, en s'adaptant aux différentes contraintes rencontrées.

### **Prestation et modalités :**

- Petit déjeuner d'accueil le matin (2 jours).
- Collations et café à disposition.
- Support de cours numériques (sur clé USB).
- Déjeuner complet inclus (1er jour uniquement).

**FBTP** 

**PROGRAMME**

**F**

# **OBJECTIFS DE FORMATION**

Destinée à un public de professionnels du bâtiment et de la construction maîtrisant déjà les grands principes de l'architecture bioclimatique et souhaitant approfondir ses connaissances dans la maîtrise de l'énergie dans les bâtiments.

Cette formation est orientée sur les moyens de réduction de la demande énergétique dans les bâtiments en Nouvelle-Calédonie et sur le développement de l'approche NegaWatt.

# **MÉTHODES ET MOYENS PÉDAGOGIQUES**

Salles de cours équipées, apport théorique illustré par des exemples de cas réels, exercice pratique en petit groupe, compterendu de formation et d'évaluation.

**Public visé** : Conducteur d'opérations, maître d'ouvrages, architecte, …

**Pré-requis** : Niveau baccalauréat, maîtrise de l'outil informatique (traitement de texte, logiciel excel, navigateur internet).

### **Visite médicale** :

Pour le personnel stagiaire, conformément à l'article LP 261-4 du Code du Travail, l'entreprise s'engage sur les aptitudes du ou des stagiaires à suivre la formation.

**Lieu** : AFBTP – Ducos **Effectif** : 15 personnes **Durée totale** : 1 jour et demi, soit 11 heures **Tarifs** : Nous consulter **Éligibilité** : FPC

**Évaluation des compétences et du dispositif** Évaluation continue. Enquête de satisfaction.

### **Validation**

Délivrance d'une attestation de formation nominative attestant de la présence du stagiaire à l'intégralité du module.

## **PROGRAMME**

### **CONTENU DE LA FORMATION : JOUR 1 (7H00) ET JOUR 2 (4H00) :**

- Pouvoir participer à la conception d'un bâtiment économe en énergie, en agissant sur différents leviers techniques et architecturaux.
- Être capable d'identifier les différents postes de consommation énergétique dans un bâtiment, et savoir évaluer leur incidence dans le bilan global.
- Être capable de mettre en œuvre des stratégies d'économie d'énergie dans les bâtiments existants, en développant des plans d'actions hiérarchisés.
- Pouvoir faire évoluer la conception d'un bâtiment afin qu'il respecte certaines exigences réglementaires sur sa consommation énergétique.

### **Prestation et modalités :**

- Petit déjeuner d'accueil le matin (2 jours).
- Collations et café à disposition.
- Support de cours numériques (sur clé USB).
- Déjeuner complet inclus (1er jour uniquement).

AFBTP 68 avenue Baie de Koutio ZI Ducos // BP 27832 // 98863 NOUMEA CEDEX Tél : 28 90 65 // Fax : 28 90 55 // Mél : afbtp@afbtp.nc // Site internet : www.afbtp.nc Ridet : 829978.001 // APE 8559A // Numéro D'activité DFPC : 988/0346/08R – TOUS DROITS RESERVES

**C**

# **CONCEPTION ET MAÎTRISE D'OEUVRE SOLAIRE THERMIQUE**

**PROGRAMME**

# **FORMATIO N**

# **OBJECTIFS DE FORMATION**

À l'issue de la formation, les professionnels maîtriseront les notions essentielles pour accompagner maîtres d'ouvrage et entreprises dans ces opérations.

# **MÉTHODES ET MOYENS PÉDAGOGIQUES**

Exposé d'enseignement programmé, mise en situation et étude de cas, échanges et débats sur pratiques professionnelles, évaluation des acquis.

Salles de cours équipées, équipement informatique (sur demande uniquement)

**Public visé** : Bureau d'étude, Fluide, solaire thermique….

**Pré-requis** : Le stagiaire devra au préalable disposer soit d'un diplôme de niveau ingénieur thermique et fluides avec deux années d'expérience ; soit de cinq années d'expérience comme activité principale. **Visite médicale** :

Pour le personnel stagiaire, conformément à l'article LP 261-4 du Code du Travail, l'entreprise s'engage sur les aptitudes du ou des stagiaires à suivre la formation.

**Lieu** : AFBTP – Ducos **Effectif** : 12 personnes **Durée totale** : 16 heures ; soit 2 jours **Tarifs** : Nous consulter **Éligibilité** : FPC

### **Évaluation des compétences et du dispositif** Enquête de satisfaction « à chaud ».

### **Validation**

En cas de réussite aux évaluations, l'AFBTP délivrera une attestation de formation et de réussite. Cette attestation permettra la délivrance par l'organisme de contrôle (CODESOL) d'une qualification provisoire pour la maîtrise d'œuvre chauffe-eau solaire. La qualification définitive sera accordée à l'issue de l'audit technique réalisé sur le premier chantier suivi, à condition qu'aucune non-conformité majeure ne soit décelée.

## **PROGRAMME**

### **CONTENU DE LA FORMATION :**

### **ÉTUDE TECHNIQUE :**

- Interpréter les besoins du client et proposer la solution la plus adaptée économiquement et techniquement,
- Produire les pièces d'appel d'offres, dont le CCTP,
- Être force de proposition auprès du MOA,
- Réaliser les plans et schémas de principe, maîtriser la schémathèque,
- Dimensionner une installation (la productivité, la distribution et l'expansion) à partir d'un outil informatique.
- Piloter le chantier et communiquer avec le commanditaire,
- Produire le procès-verbal simplifié de mise en service d'une installation.

### **ÉVALUATION FORMATIVE ET SOMMATIVE :**

### **En cours de formation :**

Le stagiaire sera évalué sur sa capacité à manipuler de l'outil informatique de dimensionnement afin de produire des résultats justes et acceptables lors de la phase « Dimensionner un installation »

### **À l'issu de la formation :**

Le stagiaire devra valider le test composé d'un questionnaire à choix multiples et de 5 questions ouvertes afin de contrôler des connaissances théoriques. Le taux de réussite devra être supérieur ou égal à 80%.

### **Prestation et modalités :**

- Petit déjeuner d'accueil le matin (2 jours).
- Collations et café à disposition.
- Support de cours numériques (sur clé USB).
- Déjeuner complet inclus (1er jour uniquement).

**Les participants viendront équipés de leurs outils informatiques** (ordinateurs et logiciels). L'AFBTP à la possibilité de mettre à disposition des ordinateurs, uniquement sur demande du participant lors de l'inscription.

AFBTP 68 avenue Baie de Koutio ZI Ducos // BP 27832 // 98863 NOUMEA CEDEX Tél : 28 90 65 // Fax : 28 90 55 // Mél : afbtp@afbtp.nc // Site internet : www.afbtp.nc Ridet : 829978.001 // APE 8559A // Numéro D'activité DFPC : 988/0346/08R – TOUS DROITS RESERVES

7

**N**

**NS**

**DITIO**

# **COÛT GLOBAL**

**PROGRAMME**

**FORMATIO N**

# **OBJECTIFS DE FORMATION**

L'approche en coût global permet de connaître le coût réel d'un bien, en s'intéressant à son exploitation, à sa maintenance, au remplacement des équipements, à sa constitution des matériaux mais également à la déconstruction de l'ouvrage.

- Maîtriser les techniques de calcul en coût global.
- Utiliser le logiciel requis pour l'étude d'un coût global.
- L'approche en coût global peut s'appliquer à tout investissement et permet de comparer deux ou plusieurs solutions à travers l'ensemble des critères de coûts.

# **MÉTHODES ET MOYENS PÉDAGOGIQUES**

Salles de cours équipées, exposé d'enseignement programmé, mise en situation et étude de cas, équipement informatique, logiciel « coût global », compterendu de formation et d'évaluation. Le logiciel de calcul est fourni gratuitement au cours de la formation.

**Public visé** : Conducteur d'opérations, maître d'ouvrages, architecte, …

**Pré-requis** : Niveau baccalauréat, Maîtrise de l'outil informatique (traitement de texte, logiciel excel, navigateur internet).

### **Visite médicale** :

Pour le personnel stagiaire, conformément à l'article LP 261-4 du Code du Travail, l'entreprise s'engage sur les aptitudes du ou des stagiaires à suivre la formation.

**Lieu** : AFBTP – Ducos **Effectif** : 12 personnes **Durée totale** : 36 heures (3 jours plein + 3 demie journées) **Tarifs** : Nous consulter **Éligibilité** : FPC

**Évaluation des compétences et du dispositif** Évaluation continue. Enquête de satisfaction.

### **Validation**

Délivrance d'une attestation de formation nominative attestant de la présence du stagiaire à l'intégralité du module.

## **PROGRAMME**

### **CONTENU DE LA FORMATION : JOUR 1, 2 ET 3 (8H00) ET JOUR 4, 5 ET 6 (4H00) :**

### **MODULE 1 :**

Présentation et enjeux du coût global.

### **MODULE 2 :**

Définir son propre périmètre de prise en compte suivant l'objectif à atteindre.

### **MODULE 3 :**

Calculer un coût global simple.

### **MODULE 4 :**

Étudier et analyser un calcul de coût global.

### **MODULE 5** :

Utiliser de manière appropriée le logiciel fourni en formation, alimenter et mettre à jour la base de données afin que l'outil soit « personnalisé » à chaque stagiaire en fin de formation.

### **Prestation et modalités :**

- Petit déjeuner d'accueil le matin (toute la formation).
- Démarrage de la formation avec mise à disposition des ordinateurs (utilisation d'ordinateur personnel recommandé).
- Collations et café à disposition.
- Support de cours papiers, numériques et logiciel offert (sur clé USB).
- Déjeuner complet inclus (jours plein uniquement).

AFBTP 68 avenue Baie de Koutio ZI Ducos // BP 27832 // 98863 NOUMEA CEDEX Tél : 28 90 65 // Fax : 28 90 55 // Mél : afbtp@afbtp.nc // Site internet : www.afbtp.nc Ridet : 829978.001 // APE 8559A // Numéro D'activité DFPC : 988/0346/08R – TOUS DROITS RESERVES

8

**C**

# **ÉCO - CONDUITE**

**PROGRAMME**

# **ORMATIO N**

**F**

### **OBJECTIFS DE FORMATION**

Être capable de conduire un véhicule de la catégorie B en utilisant les règles de base de l'éco conduite.

# **MÉTHODES ET MOYENS PÉDAGOGIQUES**

Salles de cours équipées, exposé d'enseignement programmé, mise en situation de conduite avec analyse instantanée.

# **PROGRAMME**

### **CONTENU DE LA FORMATION :**

### **THÉORIE :**

- Présentation et psychologie de l'éco-conduite.
- Présentation des règles fondamentales de base de l'écoconduite.
- Bilan et comparaison avant/après.

### **SITUATION DE CONDUITE :**

Chaque groupe de 3 participants part en conduite avec 1 moniteur. Chaque participant conduit **3**0 min avec analyse des pratiques par l'ensemble du groupe.

### **Mise en pratique des 5 règles de base de l'éco-conduite.**

- Analyse sur les démarrages et les passages de rapport de vitesses.
- Savoir contrôler son régime moteur.
- Savoir gérer le maintien d'allure.
- Savoir anticiper le trafic.
- Savoir entretenir son véhicule.

Analyse et débriefing post conduite avec l'ensemble des participants

Les petits plus de l'éco-conduite

**Public visé** : Toutes personnes conduisant un véhicule motorisé.

**Pré-requis** : Être titulaire du permis B

### **Visite médicale** :

Pour le personnel stagiaire, conformément à l'article LP 261-4 du Code du Travail, l'entreprise s'engage sur les aptitudes du ou des stagiaires à suivre la formation.

### **Lieu** : AFBTP – Ducos

**Effectif** : 6 personnes – (2 groupe de 3) 1 moniteur par groupe **Durée totale** : 4 heures (1/2 journées) **Tarifs** : Nous consulter

**Éligibilité** : NON FPC

**Évaluation des compétences et du dispositif** Évaluation continue. Enquête de satisfaction.

### **Validation**

Délivrance d'une attestation de formation nominative attestant de la présence du stagiaire à l'intégralité du module.

### **Prestation et modalités :**

- Petit déjeuner d'accueil le matin.
- Collations et café à disposition.

AFBTP 68 avenue Baie de Koutio ZI Ducos // BP 27832 // 98863 NOUMEA CEDEX Tél : 28 90 65 // Fax : 28 90 55 // Mél : afbtp@afbtp.nc // Site internet : www.afbtp.nc Ridet : 829978.001 // APE 8559A // Numéro D'activité DFPC : 988/0346/08R – TOUS DROITS RESERVES

9

**CO**

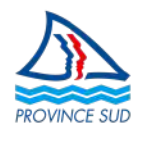

**PROGRAMME**

# **OBJECTIFS DE FORMATION**

Réaliser l'Évaluation Environnementale (EE) des Plans d'Urbanisme Directeur (PUD), exigé par le code de l'urbanisme de la Nouvelle-Calédonie, pour sa partie province sud.

- Identifier la place de l'évaluation environnementale dans la procédure de PUD
- Produire un rapport sur les incidences environnementales d'un PUD conforme aux exigences du code de l'urbanisme NC.
- Déterminer les avantages et inconvénients d'une démarche participative volontaire pour l'évaluation environnementale d'un PUD

# **MÉTHODES ET MOYENS PÉDAGOGIQUES**

Méthodes expositives, interrogatives et actives. Salles de cours équipées avec vidéoprojecteur, paper-board… Un ordinateur par participant (personnel conseillé) ou fourni par le centre

**Public visé** : Bureaux d'étude, services urbanisme des collectivités.

**Pré-requis** : Savoir lire et écrire en français, bonnes connaissances en urbanisme ou en environnement **Visite médicale** :

Pour le personnel stagiaire, conformément à l'article LP 261-4 du Code du Travail, l'entreprise s'engage sur les aptitudes du ou des stagiaires à suivre la formation.

**Lieu** : AFBTP – Ducos **Effectif** : 12 stagiaires maximum **Durée totale** : 12 heures **Tarifs** : Nous consulter **Éligibilité** : FPC

**Évaluation des compétences et du dispositif** Évaluation continue. Enquête de satisfaction.

### **Validation**

Délivrance d'une attestation de formation nominative attestant de la présence du stagiaire à l'intégralité du module.

## **PROGRAMME**

**PHASE 1 : Articuler EE, urbanisme et développement durable** L'EE du PUD et le DD Le contexte réglementaire de l'EE du PUD

### **PHASE 2 : Décrypter les attendus réglementaires et techniques de chaque élément du rapport sur les incidences environnementales**

Le périmètre du RIE

Les différentes composantes d'un RIE conformes au CUNC

- Analyse de l'état initial de l'environnement, au regard des préoccupations environnementales et des objectifs de développement durable mentionnés aux a), e), f) et g) de l'article Lp. 111-2 du CUNC
- Exposé spécifique des caractéristiques des zones susceptibles d'être touchées de manière substantielle par la mise en œuvre du document
- Analyse des incidences significatives prévisibles de la mise en œuvre du document
- Justification des choix d'urbanisme et d'aménagement retenus, au regard notamment des objectifs de protection de l'environnement
- Mesures envisagées pour éviter, réduire et, si possible, compenser les conséquences dommageables de la mise en œuvre du document
- Analyse des résultats afin de suivre les effets du document sur l'environnement
- $\bullet$ Résumé non technique
- Description de la manière dont l'évaluation a été effectuée

### **PHASE 3 : Articuler l'information du public quant à l'EE et participation quant à la procédure de PUD**

Avantages et inconvénients d'une démarche participative volontaire pour l'EE d'un PUD

### **Prestation et modalités :**

- Petit déjeuner d'accueil le matin (toute la formation).
- Démarrage de la formation avec mise à disposition des ordinateurs (utilisation d'ordinateur personnel recommandé).
- Collations et café à disposition.
- Support de cours papiers, numériques et logiciel offert (sur clé USB).
- Déjeuner complet inclus (jours plein uniquement).

AFBTP 68 avenue Baie de Koutio ZI Ducos // BP 27832 // 98863 NOUMEA CEDEX Tél : 28 90 65 // Fax : 28 90 55 // Mél : afbtp@afbtp.nc // Site internet : www.afbtp.nc Ridet : 829978.001 // APE 8559A // Numéro D'activité DFPC : 988/0346/08R – TOUS DROITS RESERVES

10

# **OPTICLIM**

## **PROGRAMME**

**ORMATIO N**

**F**

## **OBJECTIFS DE FORMATION**

L'OPTICLIM est un outil informatique de diagnostic énergétique des locaux climatisés individuellement. Il permet une analyse des conditions de confort thermique, et un calcul prévisionnel des consommations énergétiques du local étudié.

- Être capable d'utiliser l'outil OPTICLIM
- Conduire un diagnostic de climatisation avec l'outil OPTICLIM

# **MÉTHODES ET MOYENS PÉDAGOGIQUES**

Salles de cours équipées, exposé d'enseignement programmé, mise en situation et étude de cas, équipement informatique, logiciel « opticlim », compterendu de formation et d'évaluation.

**Public visé** : Conducteur d'opérations, maître d'ouvrages, architecte, …

**Pré-requis** : Connaissance en bâtiment, construction et climatisation, maîtrise de l'outil informatique (traitement de texte, logiciel excel, navigateur internet)

### **Visite médicale** :

Pour le personnel stagiaire, conformément à l'article LP 261-4 du Code du Travail, l'entreprise s'engage sur les aptitudes du ou des stagiaires à suivre la formation.

**Lieu** : AFBTP – Ducos **Effectif** : 12 stagiaires **Durée totale** : 1 jour et demi, soit 11 heures **Tarifs** : Nous consulter **Éligibilité** : FPC

### **Évaluation des compétences et du dispositif** Évaluation continue.

Enquête de satisfaction.

### **Validation**

Délivrance d'une attestation de formation nominative attestant de la présence du stagiaire à l'intégralité du module.

## **PROGRAMME**

### **Contenu de la formation : jour 1 (7h00) et jour 2 (4h00) :**

### **ÊTRE CAPABLE D'UTILISER L'OUTIL OPTICLIM :**

- Saisir les données d'entrée.
- Utiliser le logiciel et lancer des calculs.
- Comprendre et analyser les résultats.

### **CONDUIRE UN DIAGNOSTIC DE CLIMATISATION AVEC L'OUTIL OPTICLIM :**

- Préparer la collecte de données d'entrées.
- Définit la méthode de diagnostic à utiliser en fonction des cas.
- Utiliser les résultats à bon escient dans un objectif d'efficacité énergétique.

### **Prestation et modalités :**

- Petit déjeuner d'accueil le matin (toute la formation).
- Démarrage de la formation avec mise à disposition des ordinateurs (utilisation d'ordinateur personnel recommandé).
- Collations et café à disposition.
- Support de cours papiers, numériques et logiciel offert (sur clé USB).
- Déjeuner complet inclus (1er jour uniquement).

AFBTP 68 avenue Baie de Koutio ZI Ducos // BP 27832 // 98863 NOUMEA CEDEX Tél : 28 90 65 // Fax : 28 90 55 // Mél : afbtp@afbtp.nc // Site internet : www.afbtp.nc Ridet : 829978.001 // APE 8559A // Numéro D'activité DFPC : 988/0346/08R – TOUS DROITS RESERVES

**CO**

# **PRÉ-DIAGNOSTIC ÉNERGÉTIQUE**

**PROGRAMME**

**CON**

**ÉV**

**ALUTA**

**TIO N**

**DITIO**

**NS**

## **OBJECTIFS DE FORMATION**

### Savoir réaliser un pré diagnostic en interne et mettre en œuvre une politique d'économie énergétique,

- Analyser les pratiques énergétiques de l'entreprise,
- Connaître les principales voies de progrès énergétiques à mettre en œuvre,
- Cibler les économies réalisables en agissant prioritairement sur les comportements,
- Évaluer la pertinence d'un diagnostic approfondi.

# **MÉTHODES ET MOYENS PÉDAGOGIQUES**

Salles de cours équipées, exposé d'enseignement programmé, mise en situation et étude de cas, équipement informatique, compte-rendu de formation et d'évaluation.

**Public visé** : Responsable PME/PMI tertiaire.

**Pré-requis** : Être en charge d'un patrimoine ou de la gestion, maîtrise de l'outil informatique (traitement de texte, logiciel excel, navigateur internet).

**Visite médicale** :

Pour le personnel stagiaire, conformément à l'article LP 261-4 du Code du Travail, l'entreprise s'engage sur les aptitudes du ou des stagiaires à suivre la formation.

**Lieu** : AFBTP – Ducos **Effectif** : 12 stagiaires **Durée totale** : 15 heures (2 jours) **Tarifs** : Nous consulter **Éligibilité** : FPC

### **Évaluation des compétences et du dispositif** Évaluation continue.

Enquête de satisfaction.

### **Validation**

Délivrance d'une attestation de formation nominative attestant de la présence du stagiaire à l'intégralité du module

## **PROGRAMME**

**Contenu de la formation (15h00) :**

### **INTRODUCTION À L'ÉNERGIE :**

- Le contexte énergétique local
- Caractéristiques des différentes énergies et unités
- La démarche négawatt Le coût global

### **LE DÉROULÉ D'UN PRÉ-DIAGNOSTIC :**

- Brainstorming
- Définition  $\bullet$
- Présentation d'exemples

### **LES DIFFÉRENTS OUTILS D'ANALYSE :**

- Audit énergétique / diagnostic
- Les cahiers des charges existants

### **APPLICATION D'UN PRÉ-DIAGNOSTIC ENERGIE :**

- La climatisation
- Les équipements frigorifiques
- L'éclairage
- La ventilation
- La bureautique
- L'ECS

### **Prestation et modalités :**

- Petit déjeuner d'accueil le matin.
- Démarrage de la formation avec mise à disposition des ordinateurs (utilisation d'ordinateur personnel recommandé).
- Collations et café à disposition.
- Support de cours papiers, numériques et logiciel offert (sur clé USB).
- Déjeuner complet inclus.

# **RÉFÉRENT ÉNERGÉTIQUE**

**PROGRAMME**

**CON**

**ÉV**

**ALUTA**

**TIO N**

**DITIO**

**NS**

## **OBJECTIFS DE FORMATION**

### Appréhender la ressource énergétique dans son ensemble et identifier les sources d'économies dans son quotidien

- Connaître le contexte énergétique mondial et local
- Connaître les principales voies de progrès énergétiques à mettre en œuvre
- Expliquer et mettre en œuvre ces voies de progrès
- Connaître les modes de gestion de l'énergie

# **MÉTHODES ET MOYENS PÉDAGOGIQUES**

Salles de cours équipées, exposé d'enseignement programmé, mise en situation et étude de cas, équipement informatique, compte-rendu de formation et d'évaluation.

**Public visé** : Personne en charge d'un patrimoine ou de la gestion.

**Pré-requis** : Être en charge d'un patrimoine ou de la gestion,

Maîtrise de l'outil informatique (traitement de texte, logiciel excel, navigateur internet).

### **Visite médicale** :

Pour le personnel stagiaire, conformément à l'article LP 261-4 du Code du Travail, l'entreprise s'engage sur les aptitudes du ou des stagiaires à suivre la formation.

**Lieu** : AFBTP – Ducos **Effectif** : 12 personnes **Durée totale** : 8 heures **Tarifs** : Nous consulter **Éligibilité** : FPC

# **Évaluation des compétences et du dispositif**

Évaluation continue. Enquête de satisfaction.

### **Validation**

Délivrance d'une attestation de formation nominative attestant de la présence du stagiaire à l'intégralité du module

## **PROGRAMME**

### **Contenu de la formation (15h00) :**

### **INTRODUCTION À L'ÉNERGIE :**

- Le contexte énergétique mondial et local
- Caractéristiques des différentes énergies et unités
- La démarche négawatt
- Le coût global

### **LES USAGES ÉNERGÉTIQUES : FONCTIONNEMENT ET LES PISTES D'ÉCONOMIES :**

- La climatisation
- L'éclairage
- La ventilation
- La bureautique

### **SENSIBILISATION DU PERSONNEL :**

- Méthodologie et plan de sensibilisation
- La formation et la communication

### **LA GESTION ÉNERGÉTIQUE :**

- Le suivi des consommations et les compteurs
- Analyse factures et outil de gestion annuels

### **PRÉSENTATION DES OUTILS DE SUIVI :**

- Le suivi des consommations
- L'optimisation de la puissance souscrite
- La détection d'anomalies

### **CONNAÎTRE LES ACTEURS ET ACCOMPAGNEMENTS POSSIBLES :**

Les aides aux économies d'énergie

### **Prestation et modalités :**

- Petit déjeuner d'accueil le matin
- Démarrage de la formation avec mise à disposition des ordinateurs (utilisation d'ordinateur personnel recommandé).
- Collations et café à disposition.
- Support de cours papiers, numériques et logiciel offert (sur clé USB).
- Déjeuner complet inclus.

# **PLAN D'ACCÈS**

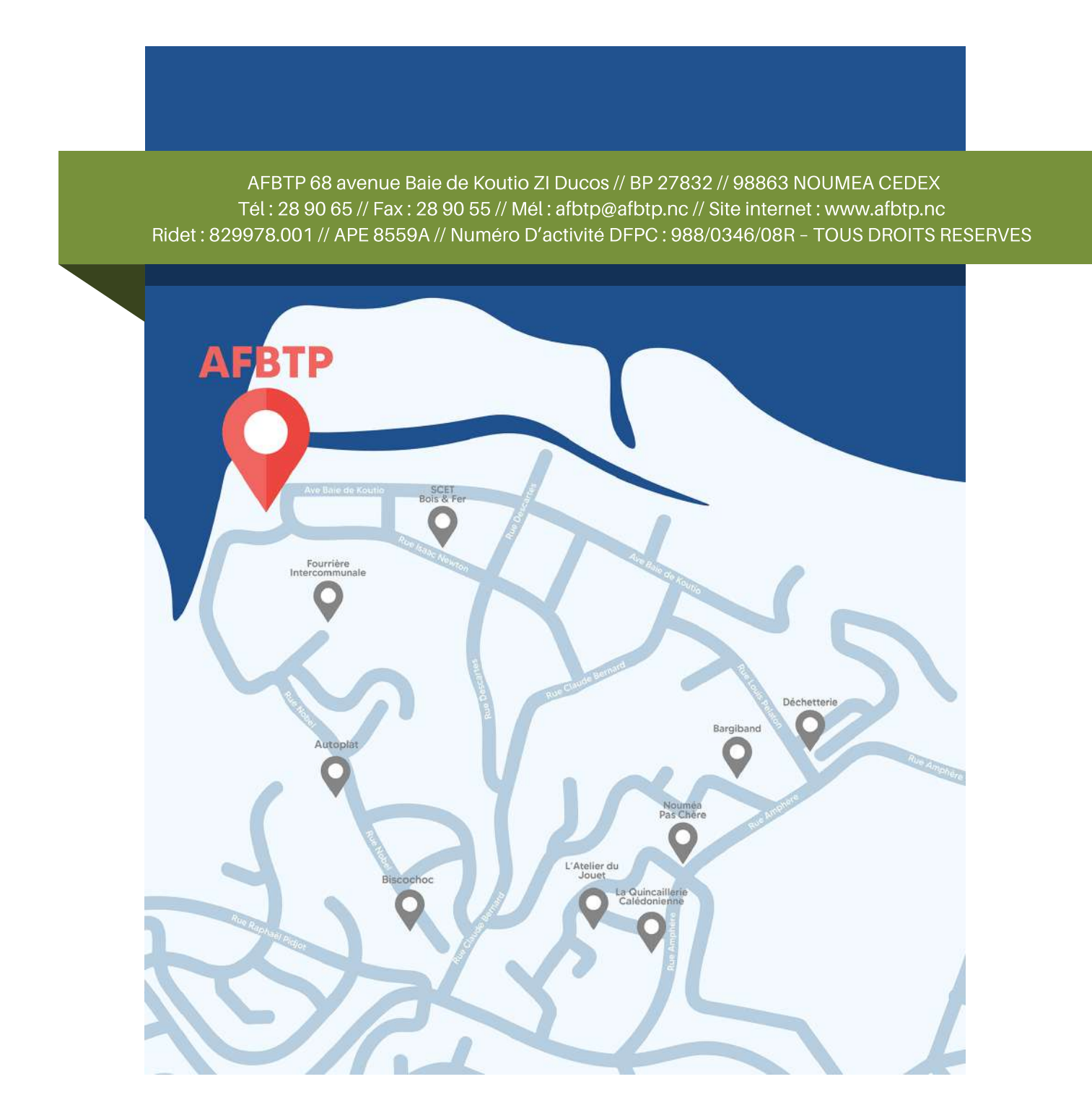

# **LOCATION**

L'AFBTP met à votre disposition ses salles de formations pour l'organisation de vos évènements :

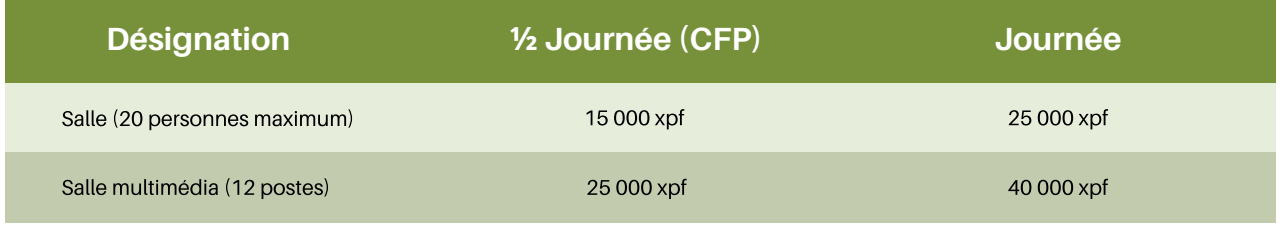

Mais aussi son plateau technique et sa grue à tour, ainsi que ses équipements (banches, matériels électroportatifs, …).

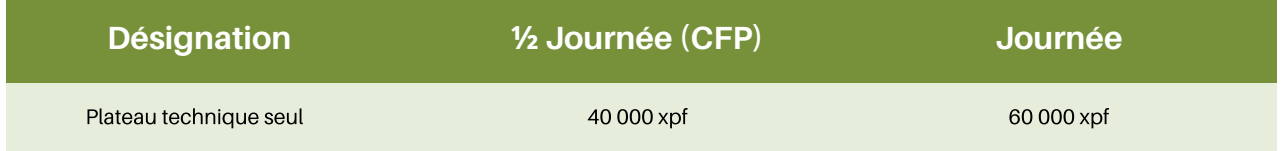

Louer une salle à l'AFBTP c'est aussi avoir accès :

Internet Parking Salle modulable équipée (vidéo projecteur, tableau, climatiseur) Vestiaires (douches + casiers)

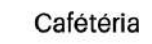

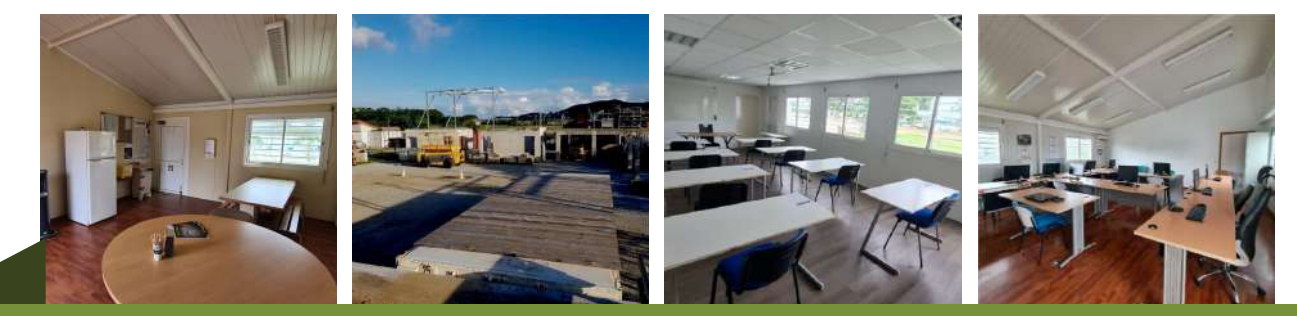